# **Convenciones usadas en este libro**

Para proporcionar un texto coherente y fácil de leer, se siguen varias convenciones a lo largo del libro.

# **Convenciones tipográficas**

#### Italica

Se utiliza la fuente italica para los comandos, texto resaltado y el primer uso de términos técnicos.

#### *Monoespaciada*

La fuente *monoespaciada* se usa para mensajes de error, comandos, variables de entorno, nombres de puertos, nombres de host, nombres de usuarios, nombres de grupos, nombres de dispositivos, variables y fragmentos de código.

#### **Negrita**

La fuente **negrita** se usa para la entrada del usuario en los ejemplos.

## **Entrada del usuario**

Las teclas se muestran en negrita para sobresalir de otro texto. Las combinaciones de teclas que deben escribirse simultáneamente se muestran con " + " entre las teclas, como por ejemplo:

Ctrl+Alt+Del

Significa que el usuario debe teclear Ctrl, Alt, y Del al mismo tiempo.

Las teclas que están destinados a ser tipeadas en secuencia serán separados por comas, por ejemplo:

#### Ctrl + X, Ctrl + Shift

Lo cual significa que el usuario debe teclear  $|Ctrl| y| \times | S|$  simultáneamente y luego teclear  $|Ctrl| y| S$ hift simultáneamente.

## **Ejemplos**

Los ejemplos que comienzan con E: \> indican un comando de MS-DOS®. A menos que se indique lo contrario, estos comandos deben ejecutarse desde una ventana de "Símbolo del sistema" en un entorno moderno de Microsoft® Windows®.

D:\> rawrite a: bare.i

Los ejemplos que comienzan con # indican un comando que debe invocarse como superusuario en Slackware. Puede iniciar sesión como root para escribir el comando, o iniciar sesión como su cuenta normal y usar "su (1)" para obtener privilegios de superusuario.

```
# dd if=bare.i of=/dev/fd0
```
Los ejemplos que comienzan con % indican un comando que debe invocarse desde una cuenta de usuario normal. A menos que se indique lo contrario, la sintaxis de C se usa para configurar variables de entorno y otros comandos de la consola.

% top

# **Fuentes**

- Fuente original:<http://slackbook.org/>
- Traducido por: [Victor](https://docs.slackware.com/wiki:user:slackwarespanol) 2019/01/30 11:26 (UTC)

[slackbook](https://docs.slackware.com/tag:slackbook?do=showtag&tag=slackbook)

From: <https://docs.slackware.com/> - **SlackDocs**

Permanent link: **[https://docs.slackware.com/es:slackbook:conventions\\_used\\_in\\_this\\_book](https://docs.slackware.com/es:slackbook:conventions_used_in_this_book)**

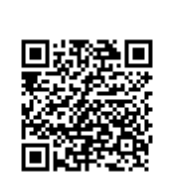

Last update: **2019/02/03 12:35 (UTC)**